2023/06/28 08:07 1/2 Note

## **Table of Contents**

2023/06/28 08:07 1/1 Note

This site started as a home for Uncle Fester's Basic FreeNAS Guide. In time, it may expand to house other user-generated documentation for FreeNAS.

Please note that I did not write this guide. It was written by user "UncleFester" from the FreeNAS forums. I've made a few edits and wiki-fied the guide, but it's his work, not mine.

Since then, I've added some more advanced information.

This site is not created, sponsored, endorsed, or approved by iXSystems, Inc. Use any information you find here at your own risk.

Work in Progress: Fester's Guide for FreeNAS 11.2 GUI

## Note

I've recently had to delete several hundred spam accounts from before I implemented better registration controls. If I inadvertently deleted your legitimate account, my apologies-please register again.

From:

https://www.familybrown.org/dokuwiki/ - danb35's Wiki

Permanent link:

https://www.familybrown.org/dokuwiki/doku.php?id=start

Last update: 2019/05/27 02:29

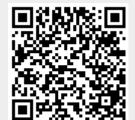